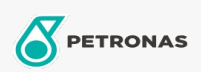

Additivi

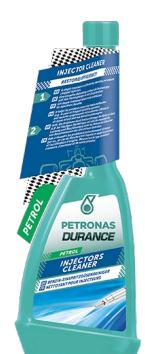

## PETRONAS Durance Benzina Pulitore Iniettori 250 ml (9070) Gamma:

Descrizione lunga: Pulisce e rimuove i depositi dagli iniettori. Dissolve i depositi e i residui dal sistema di alimentazione. Normalizza il minimo irregolare. Riduce le emissioni di gas di scarico. Ripristina il consumo e la potenza originali. Un singolo trattamento sblocca gli iniettori ostruiti, sciogliendo rapidamente i depositi per migliorare le prestazioni. Ideale anche per motori Start & Stop e per motori GDI.

A Scheda tecnica del prodotto